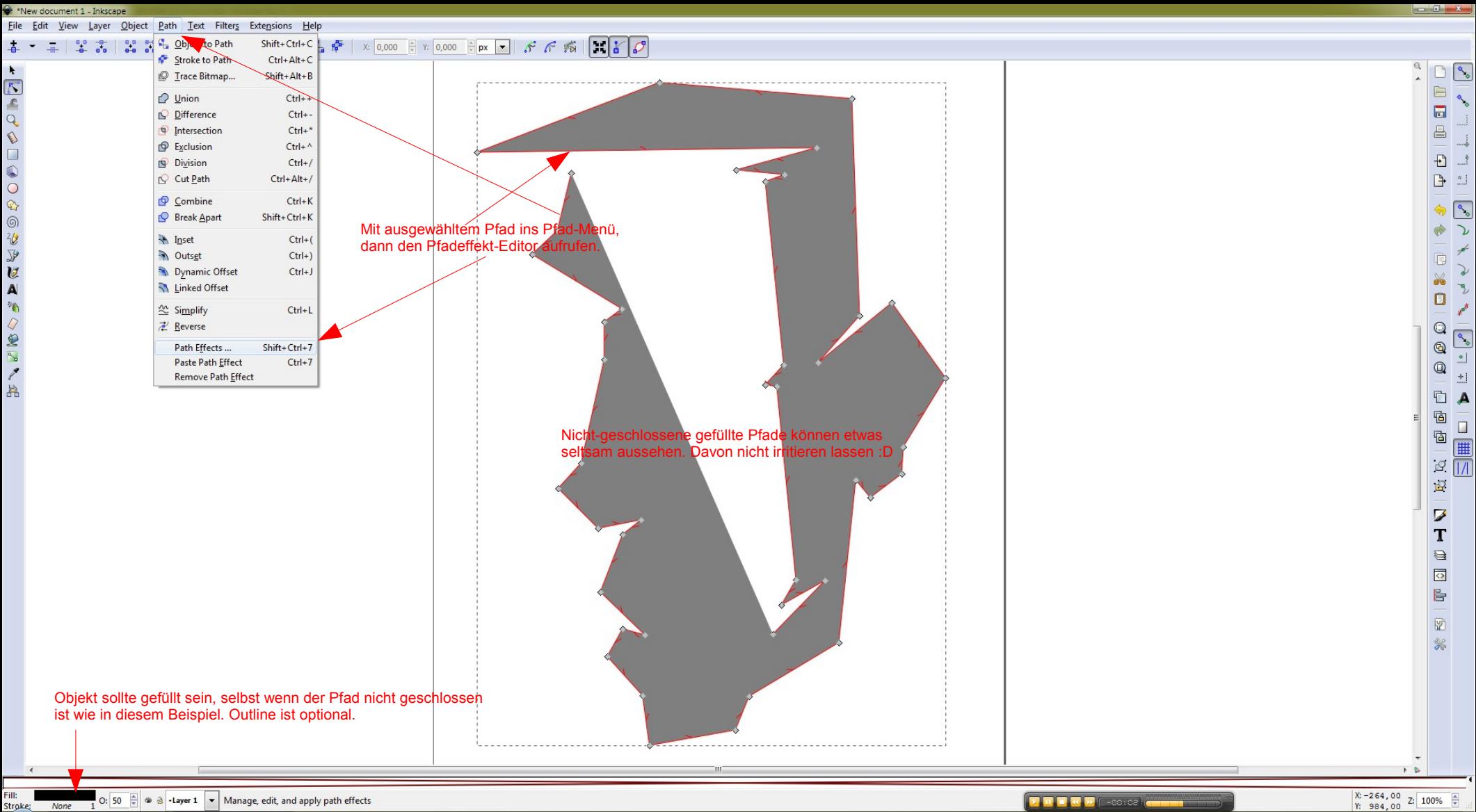

**CONTROLL WORK\[ ey\_sven...**  $\bullet$  \*New document 1 - I...

できないことはないかのうのうのです。

## $\frac{1}{4}$  -  $\frac{1}{4}$  -  $\frac{1}{4}$   $\frac{1}{4}$   $\frac{1}{6}$   $\frac{1}{3}$   $\frac{1}{6}$   $\frac{1}{6}$   $\frac{1}{6}$   $\frac{1}{6}$   $\frac{1}{6}$   $\frac{1}{6}$   $\frac{1}{6}$   $\frac{1}{6}$   $\frac{1}{6}$   $\frac{1}{6}$   $\frac{1}{6}$   $\frac{1}{6}$   $\frac{1}{6}$   $\frac{1}{6}$   $\frac{1}{6}$   $\frac{1}{6$

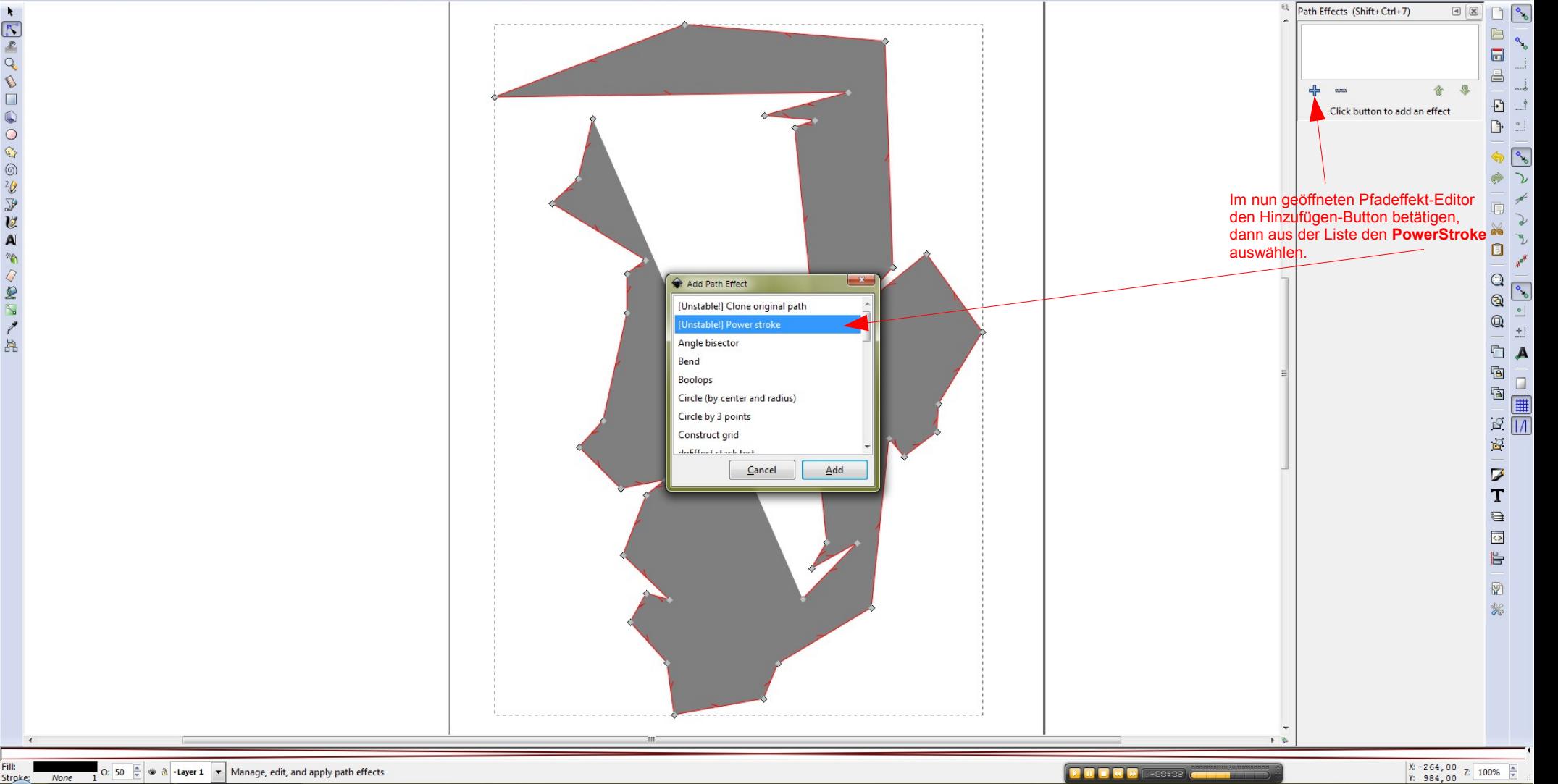

 $\frac{1}{\epsilon}$ 

 $\Box$ 

 $\begin{array}{ccc} 0 & \mathbb{Q} & \mathbb{Q} & \mathbb{Q} \end{array}$ 

**UA** 

Fill:

## $\frac{1}{4}$  -  $\frac{1}{4}$  -  $\frac{1}{4}$   $\frac{10}{40}$   $\frac{10}{40}$   $\frac{10}{40}$   $\frac{10}{40}$   $\frac{10}{40}$   $\frac{10}{40}$   $\frac{10}{40}$   $\frac{10}{40}$   $\frac{10}{40}$   $\frac{10}{40}$   $\frac{10}{40}$   $\frac{10}{40}$   $\frac{10}{40}$   $\frac{10}{40}$   $\frac{10}{40}$   $\frac{10}{$

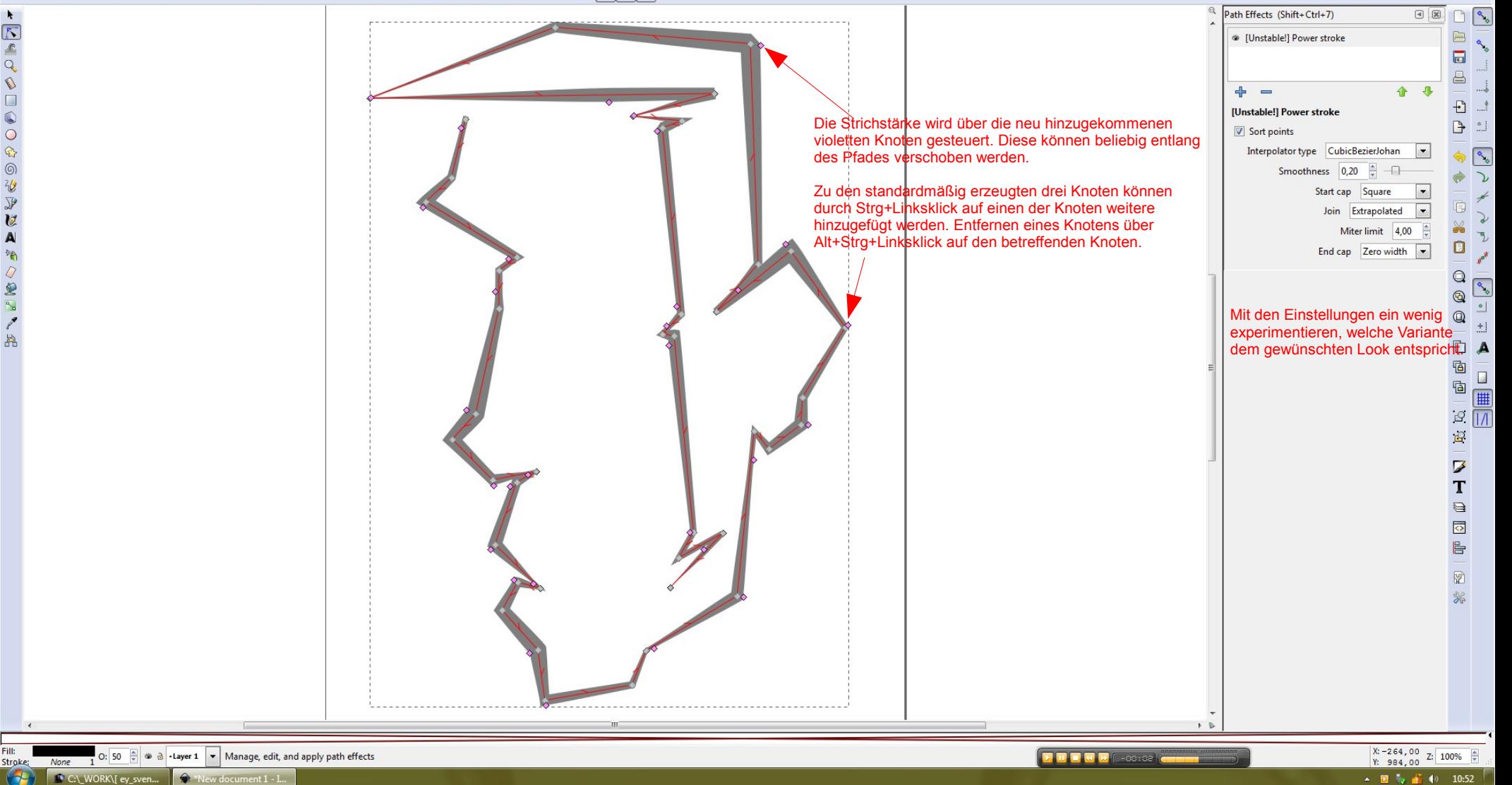

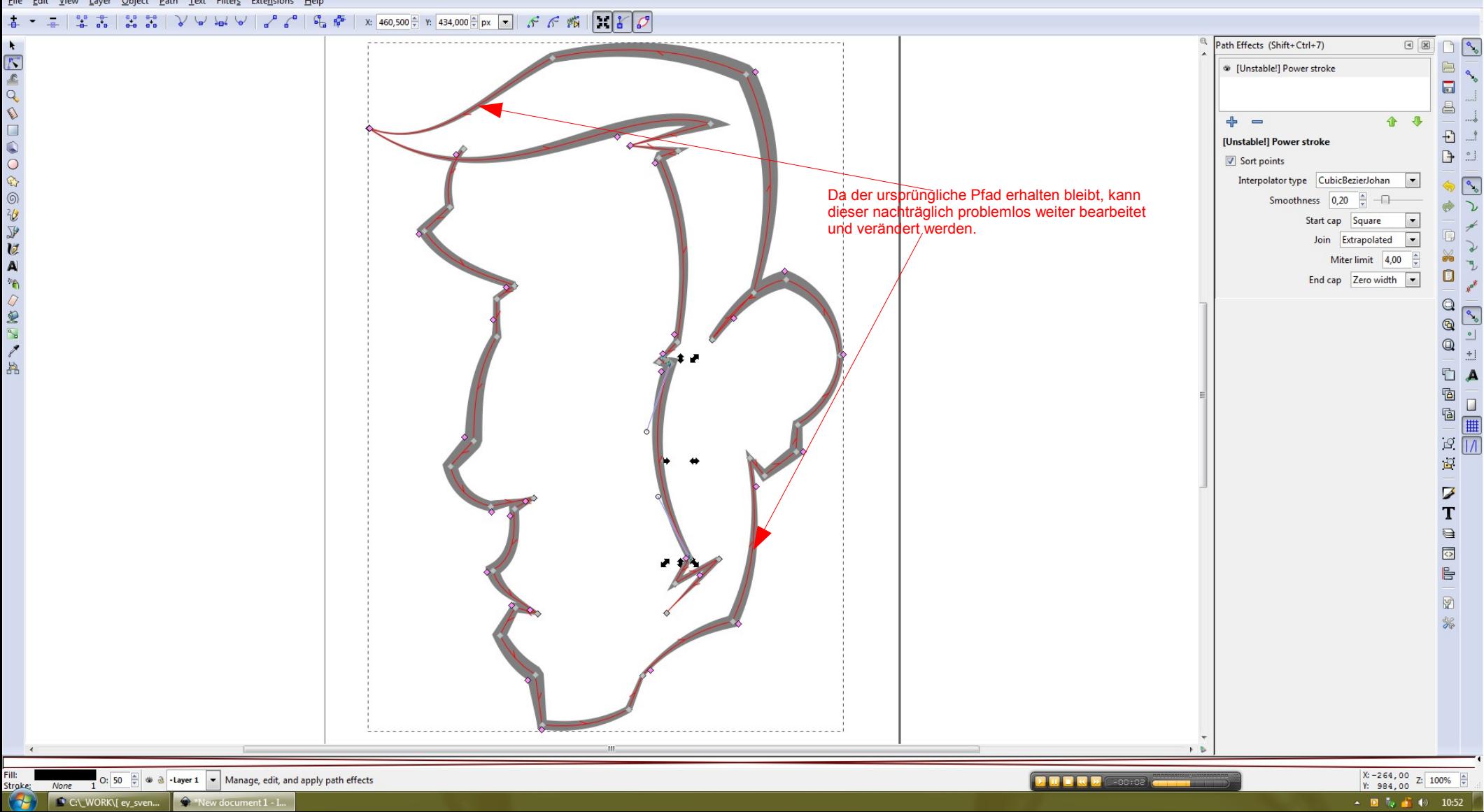